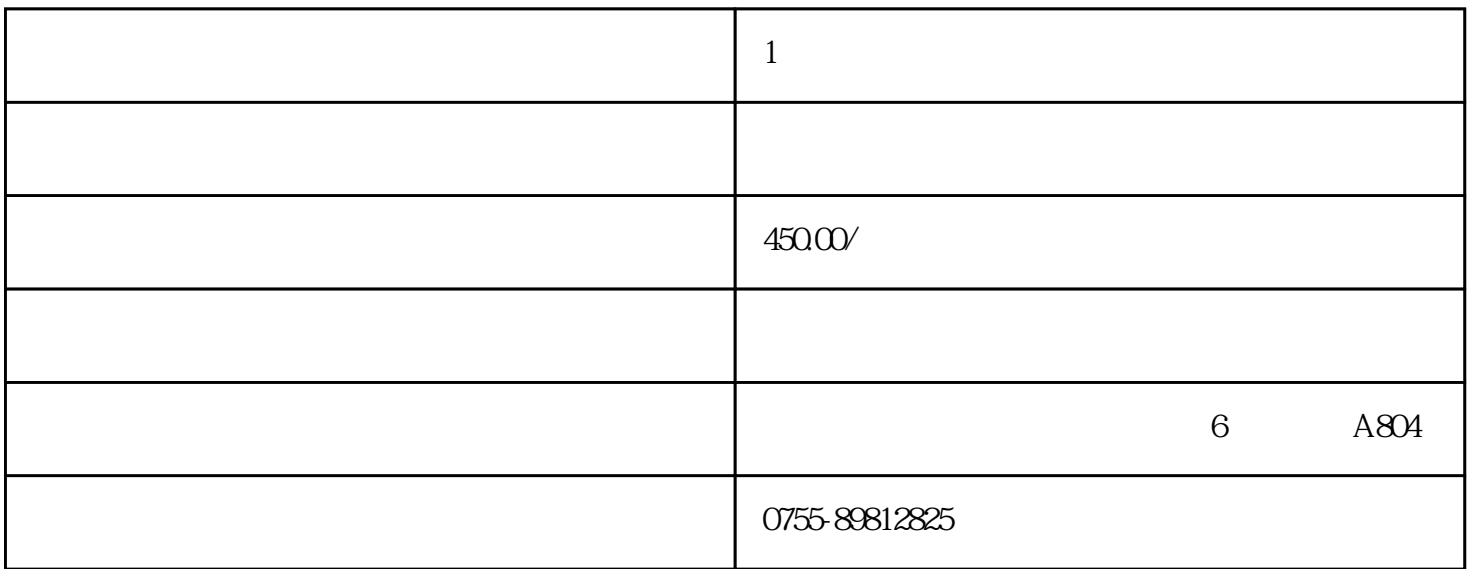

品牌: 佳百特 型号: KF8001

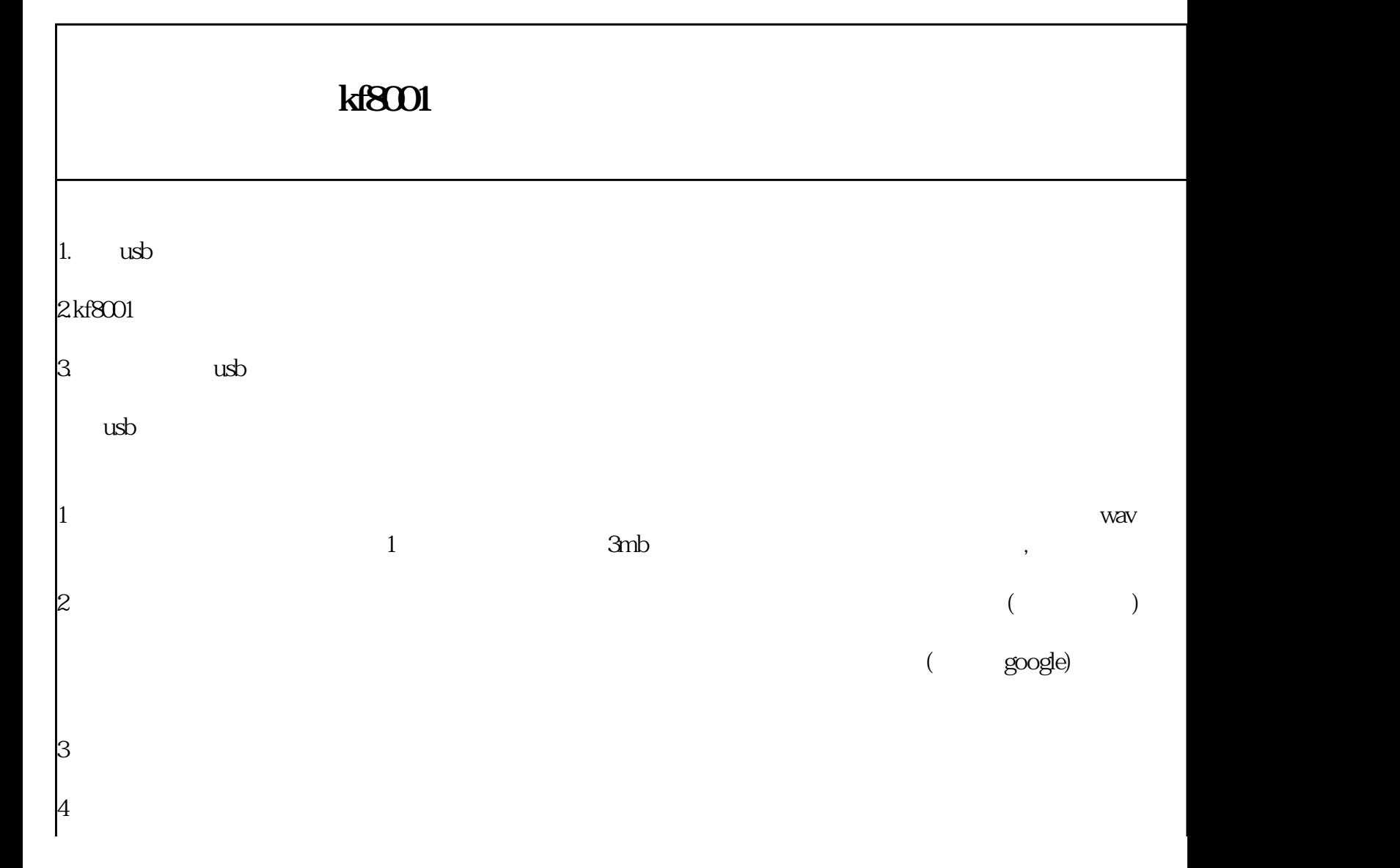

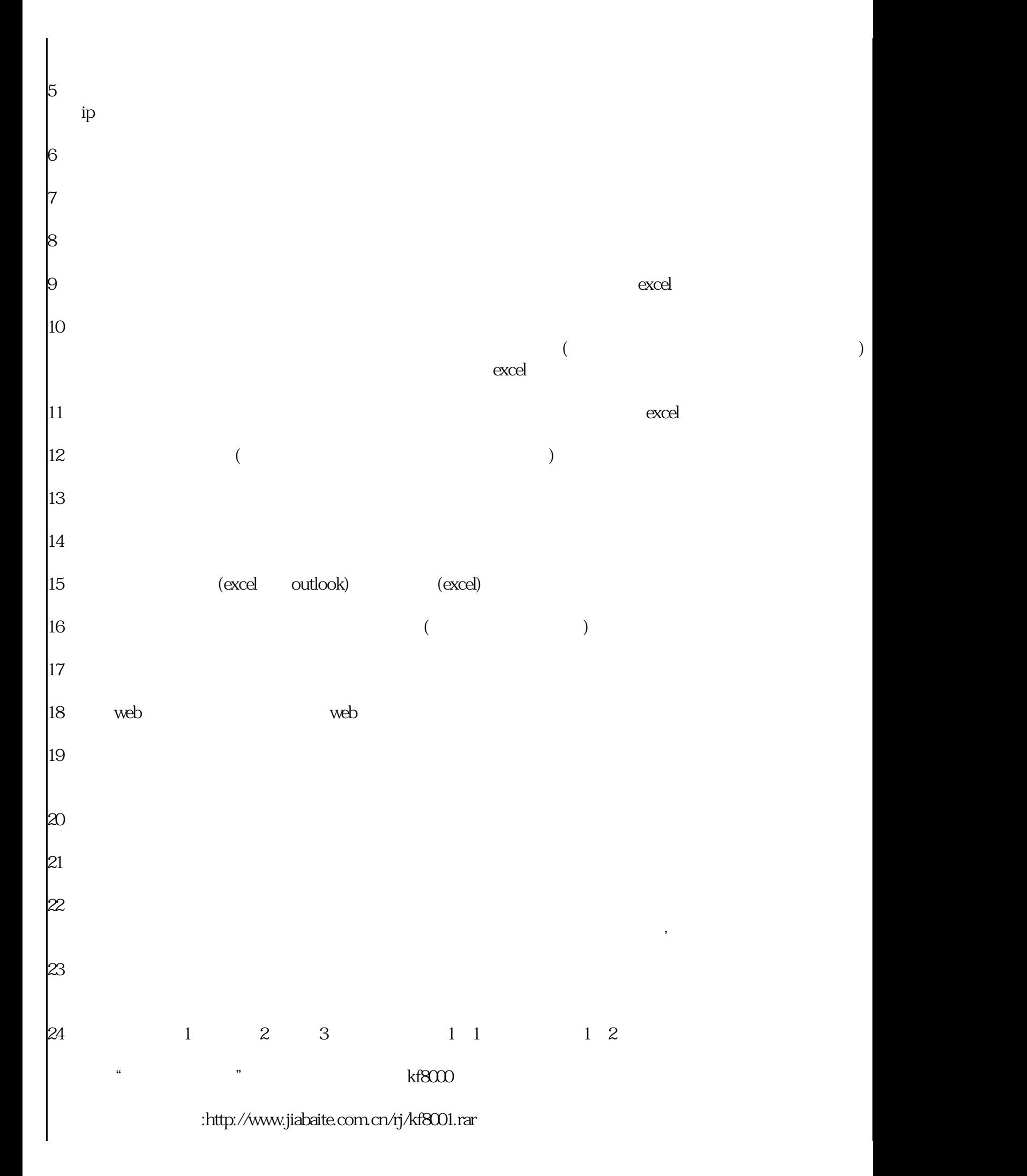

 $(qq \rightarrow q)$ 

本次通话的备忘信息。弹出名片有两种样式:大名片和小名片,根据个人喜好设置自己喜欢的弹屏样式,大名片样式: " "supply" " "google" 下图为通弹屏界面的通话备忘栏目,可以在通话时进行通话摘要记录。 下图为弹屏界面的交往记录栏目,在该栏目可以浏览来电联系人的历史通话记录、短信记录、通话摘要记录等信息。 下图为弹屏界面的业务订单记录栏目,在该栏目可以浏览来电联系人的历史订单记录,可以在该界面添加,编辑订单。  $($ 录音:可以自动对来电和去电的通话进行录音(摘机通自动开始录音,挂机自动结束录音)。提供录音数据高倍压缩功能(压缩后  $\Box$  and  $\Box$ 3mb $\Box$ 3mb $\Box$  $\infty$  and  $\infty$  ) and  $\infty$  and  $\infty$  (windows media player)  $\infty$  $\text{ip}$ : 号时自动加拨设置后的内容,大大提高了拨号效率: 网页划词拨号:在浏览网页时,如果网页内容中包含了您要联系的电话号码,用鼠标选中该号码,单击鼠标右键,在弹出的右键菜  $\mu$ 

来电、去电弹屏:电话来电或者去电时,电脑自动显示通话号码对应联系人的名片、交往记录、业务记录;您可以在弹屏界面编辑

电话线路连接电话录音盒后,不管电脑是否运行还是软件是否运行都不会影响电话的正常使用!

软件永久免费升级!

设备连接示意图:

功能详细介绍:

软件主界面:

录音盒一年内包换,终生提供维修服务!

安装简便 具备基本电脑常识即可独立完成安装及日常操作。

通讯录:通讯录中存储了姓名、单位、部门、职务、类别等基本信息;单位电话、移动电话、家庭电话、传真等电话号码信息以及  $qq($  and  $qq$  ) and  $qq$  and  $qq$  and  $\eta$  and  $\eta$  and  $\eta$  and  $\eta$  and  $\eta$  and  $\eta$  and  $\eta$  and  $\eta$  and  $\eta$  and  $\eta$  and  $\eta$  and  $\eta$  and  $\eta$  and  $\eta$  and  $\eta$  and  $\eta$  and  $\eta$  and  $\eta$  and  $\eta$  and  $\eta$  and  $\eta$  a

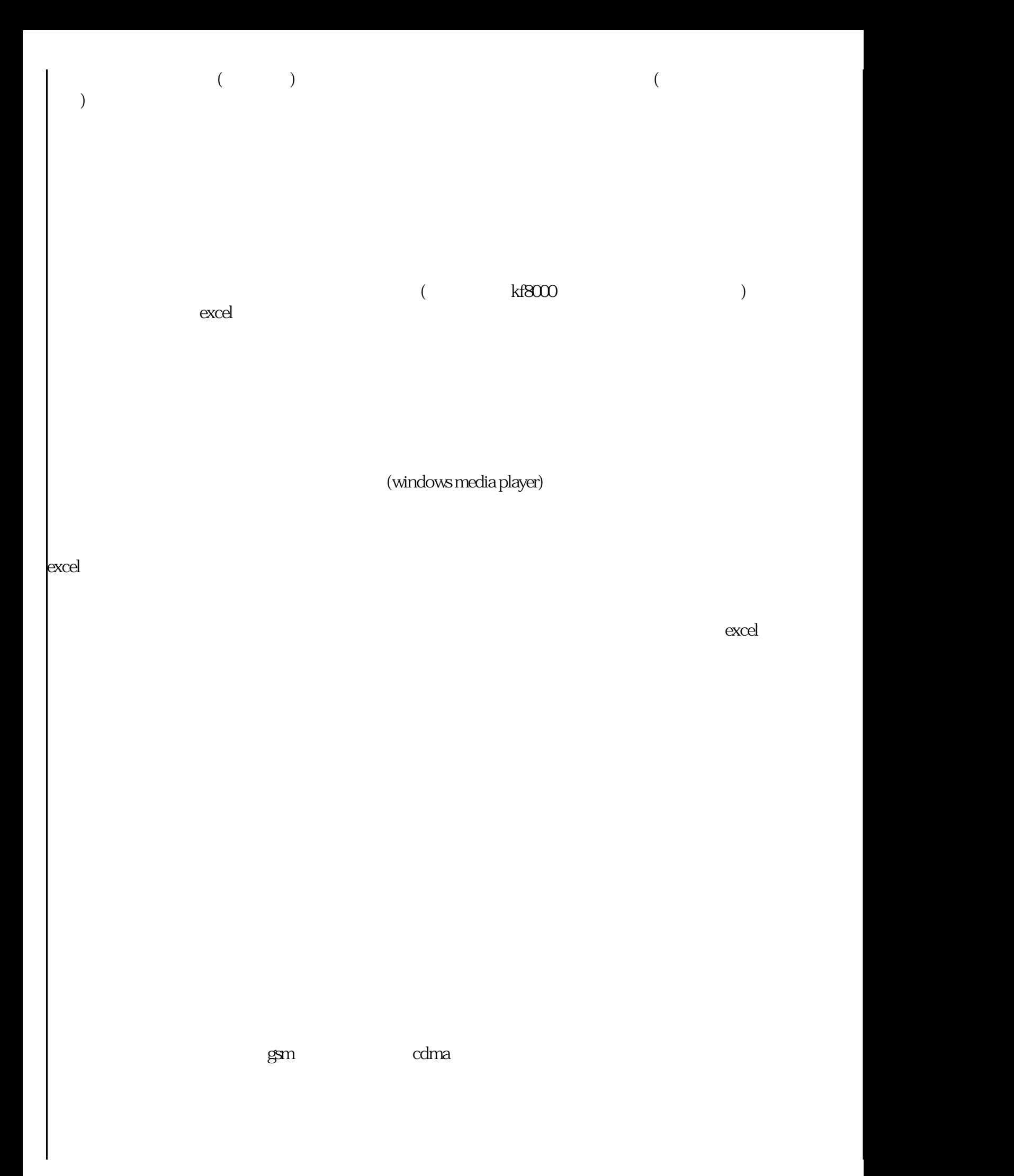

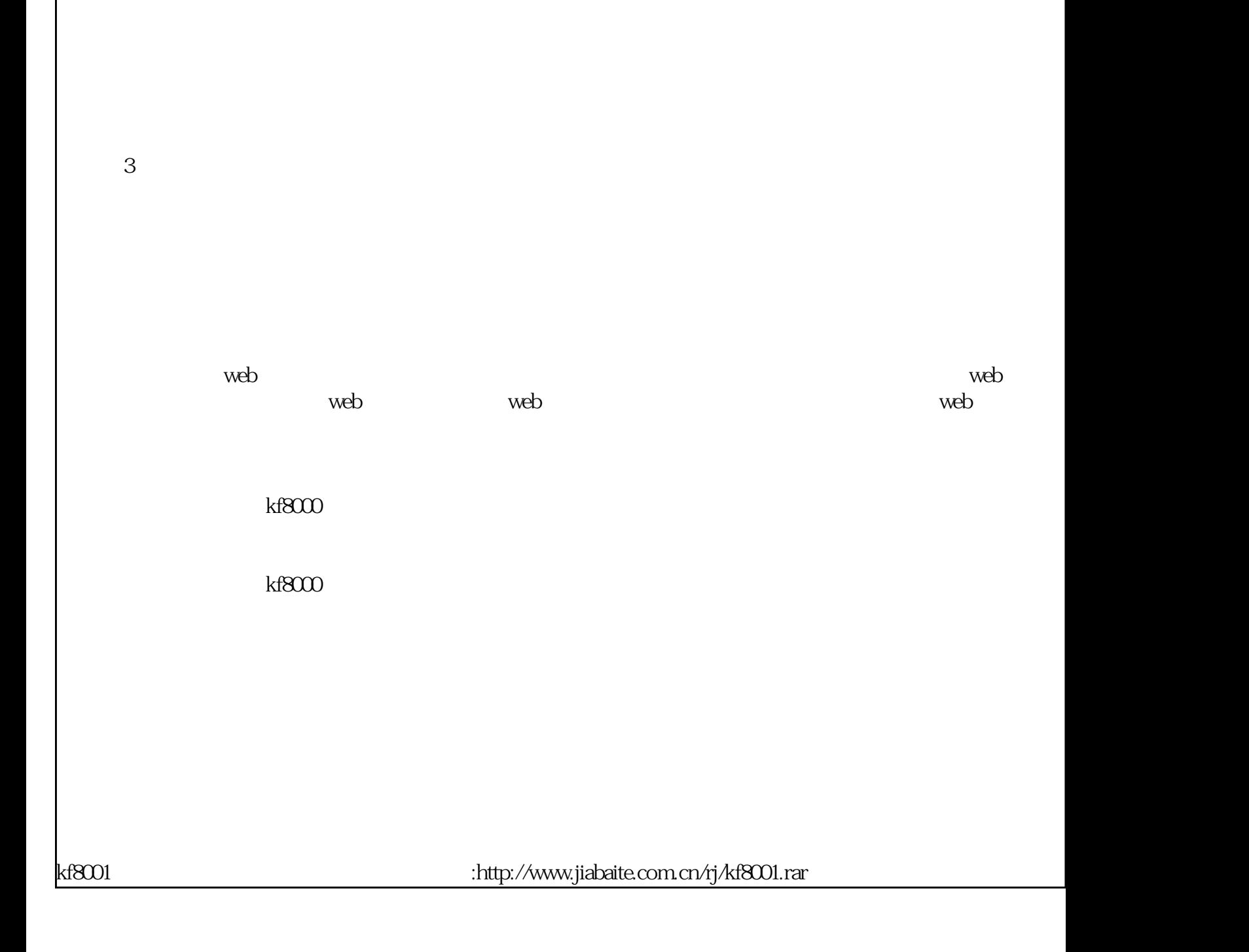

 $\bullet$ 

任务安排提醒:将当天或最近几天计划要做的每一件事情形成任务逐条在客户电话管理系统中编辑好,并设置"启用提醒";任务

 $\frac{44}{\pi}$ 

结束时间一到,客户电话管理系统会及时提醒您,从而避免了漏做计划好的事情,成为您办公的得力助手:

 $\mathcal{R}$ 

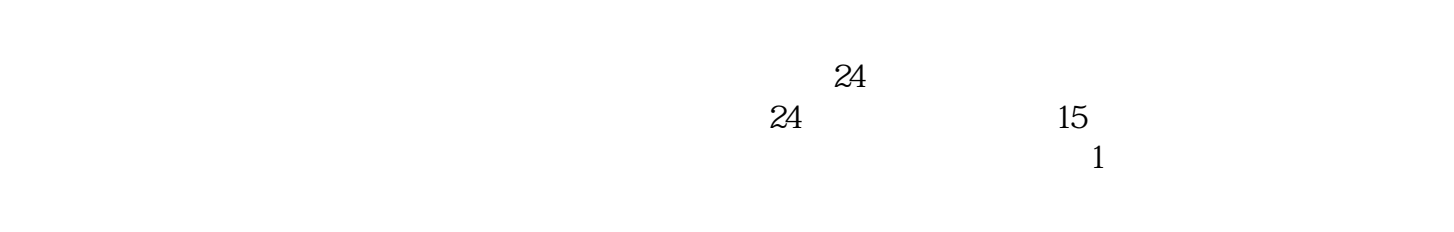

 $\frac{u}{\sqrt{u}}$  $"$ 

 $\blacksquare$ 

 $id$ 

, which is the contract of the contract of the contract of the contract of the contract of the contract of the contract of the contract of the contract of the contract of the contract of the contract of the contract of th

 $\mathop{\rm id}\nolimits$ 

 $72$ 

 $\frac{1}{7}$ 

 $15$ 

====================================================================联系人:

清单、你的姓名、电话以及收货地址,以便我们回寄.多谢合作

 $\mathbf{R}$ 

手机:15112626757qq:841500802

lqf@jiabaite.com.cn